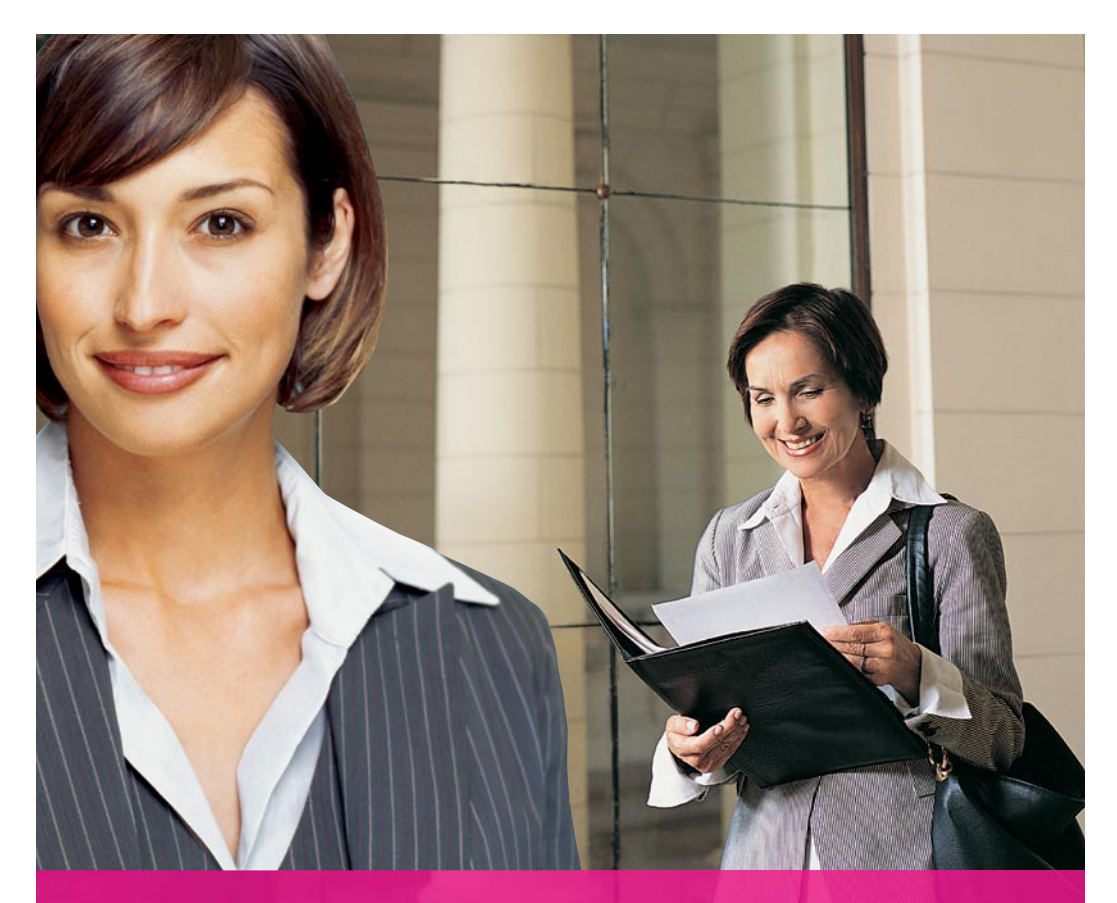

POROZMAWIAJ Z NOTARIUSZEM 0... KSIĘDZE WIECZYSTEJ I OCHRONIE

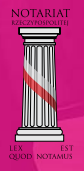

**JAK ZAŁOŻYĆ** KSIĘGĘ<br>WIECZYSTĄ?

# **Jak założyć księgę wieczystą?**

*Księgi wieczyste prowadzone są przez wydział ksiąg wieczystych właściwego miejscowo sądu rejonowego. Akta ksiąg wieczystych oraz dotychczasowe papierowe księgi przechowuje się w sądzie. Księgi elektroniczne to zapisy w bazie danych Centralnej Ewidencji Ksiąg Wieczystych.*

## **NA JAKIE PRAWA ZAKŁADA SIĘ KSIĘGI WIECZYSTE?**

Księgi wieczyste zakłada się i prowadzi w celu ustalenia stanu prawnego **nieruchomości i spółdzielczych własnościowych praw do lokali.**

Nieruchomościami są przykładowo:

- wyodrębnione lokale,
- działki budowlane,
- działki leśne,
- działki rolne.

# **KTO MOŻE ZŁOŻYĆ WNIOSEK O ZAŁOŻENIE KSIĘGI WIECZYSTEJ?**

Jeżeli założenie księgi wieczystej związane jest z umową zawartą w akcie notarialnym, akt ten zawiera zamieszczony w nim przez notariusza wniosek o założenie księgi wieczystej.

Osobami uprawnionymi do założenia księgi wieczystej są:

- właściciel nieruchomości,
- osoba, której przysługuje ograniczone prawo rzeczowe (np. służebność, hipoteka) do określonej nieruchomości,
- wierzyciel, jeżeli przysługuje mu prawo, które ma być wpisane do księgi wieczystej,
- właściwa państwowa jednostka organizacyjna lub osoba, której oddano nieruchomość w użytkowanie wieczyste,
- osoba, której przysługuje spółdzielcze własnościowe prawo do lokalu.

# **WNIOSEK O ZAŁOŻENIE KSIĘGI WIECZYSTEJ DLA NIERUCHOMOŚCI**

Formularze wniosków o założenie księgi wieczystej dostępne są w sądach i na stronie internetowej Ministerstwa Sprawiedliwości (bip.ms.gov.pl/pl/formularze). Wniosek powinien:

- określać położenie i obszar (powierzchnię) nieruchomości oraz sposób korzystania z niej,
- wymieniać wszystkich właścicieli i współwłaścicieli,
- powołać tytuł własności nieruchomości,
- wyszczególnić obciążające nieruchomość ograniczone prawa rzeczowe lub ograniczenia w rozporządzaniu nią (albo oświadczenie wnioskodawcy, że nie wie o istnieniu takich praw i ograniczeń).

Do wniosku powinny być dołączone **dokumenty stwierdzające nabycie własności nieruchomości** określonej we wniosku (np. orzeczenie sądowe – postanowienie o stwierdzeniu nabycia spadku, postanowienie o zasiedzeniu lub decyzja administracyjna) oraz **dokumenty stanowiące podstawę oznaczenia nieruchomości** (wyrys z mapy ewidencyjnej i wypis z rejestru gruntów).

O założeniu księgi wieczystej zawiadamiani są wszyscy uczestnicy postępowania i wnioskodawca, a także właściwy organ prowadzący ewidencję gruntów i budynków. Kiedy w drodze umowy następuje przeniesienie własności nieruchomości, która nie posiada jeszcze księgi wieczystej, lub księga wieczysta ma powstać w wyniku wydzielenia, to wniosek o założenie księgi składany jest przez strony czynności w akcie notarialnym zawierającym przeniesienie własności. Podobna procedura obowiązuje przy zakładaniu księgi wieczystej dla własnościowego spółdzielczego prawa do lokalu – z uwzględnieniem różnic w zakresie dokumentów będących

podstawą wpisów w księdze wieczystej; nie ma na przykład potrzeby dołączania mapy ewidencyjnej.

#### **CO ZNAJDZIESZ W KSIĘDZE WIECZYSTEJ?**

# **TREŚĆ KSIĘGI WIECZYSTEJ**

z **czterech działów**.

Księga wieczysta określa **stan prawny danej nieruchomości lub własnościowego spółdzielczego prawa do lokalu**. Dla każdej nieruchomości lub spółdzielczego własnościowego prawa do lokalu **prowadzi się odrębną**  księgę wieczystą. Księga składa się

**Pierwszy dział** obejmuje oznaczenie nieruchomości (lokalu) oraz wpisy praw związanych z jej własnością (np. prawo przechodu przez sąsiednią nieruchomość). Zawarte jest w nim określenie miejsca położenia nieruchomości, numer działki ewidencyjnej, opis budynku i opis praw, jakie tej nieruchomości przysługują. ►►

Wpisy w **dziale drugim** określają, kto jest właścicielem, współwłaścicielem, użytkownikiem wieczystym lub współużytkownikiem wieczystym albo komu przysługuje własnościowe spółdzielcze prawo do lokalu. W przypadku współwłasności lub współużytkowania wieczystego znajdziemy tu także wielkość udziałów.

**Trzeci dział** księgi wieczystej przeznaczony jest na wpisy dotyczące ograniczonych praw rzeczowych (w szczególności służebności, użytkowania, prawa odkupu lub pierwokupu), z wyjątkiem hipotek, oraz ograniczeń w rozporządzaniu nieruchomością, a także wpisy innych praw i roszczeń.

W **dziale czwartym** księgi wieczystej wpisuje się hipoteki.

#### **JAK ZAPOZNAĆ SIĘ Z TREŚCIĄ KSIĘGI WIECZYSTEJ?**

Księgi wieczyste są jawne. Z ich treścią można zapoznać się w wydziale ksiąg wieczystych sądu rejonowego lub drogą internetową, na stronie Ministerstwa Sprawiedliwości (ekw.ms.gov.pl). Księgi wieczyste w wersji tradycyjnej, papierowej **nie mogą być wydawane poza budynek sądu**. Księgi te **może przeglądać każdy**, w obecności pracownika sądu. Akta księgi wieczystej może natomiast przeglądać osoba mająca interes prawny oraz notariusz.

# **CO DAJE NABYWCY ZNAJOMOŚĆ TREŚCI KSIĘGI WIECZYSTEJ?**

Dzięki jawności ksiąg wieczystych każdy zainteresowany, w szczególności potencjalny nabywca, może przed ostateczną decyzją o zakupie (nabyciu) poznać stan prawny nieruchomości lub własnościowego spółdzielczego prawa do lokalu: opis przedmiotu nabycia, dotychczasowych właścicieli czy ewentualne obciążenia.

**PRZY WSZYSTKICH CZYNNOŚCIACH NOTARIALNYCH NOTARIUSZ ZAWSZE UDZIELI WYCZERPUJĄCYCH INFORMACJI.**

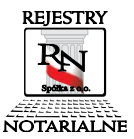

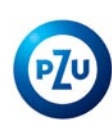

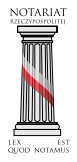